## **GUIA DE UTILIZAÇÃO DO SIVOX-L**

 O **SIVOX – L** é um equipamento de mensagem de espera para PABX com **troca remota de gravação via linha telefônica**. Com o Sivox-L não é mais necessária a troca do chip de gravação para atualização da mensagem de espera.

 Além da troca da mensagem a distância também é possível a gravação local via entrada de áudio padrão (aux. in), o que aumenta a praticidade de operação.

 Todas as conexões do equipamento encontram-se dispostas no painel frontal (conforme desenho 1)

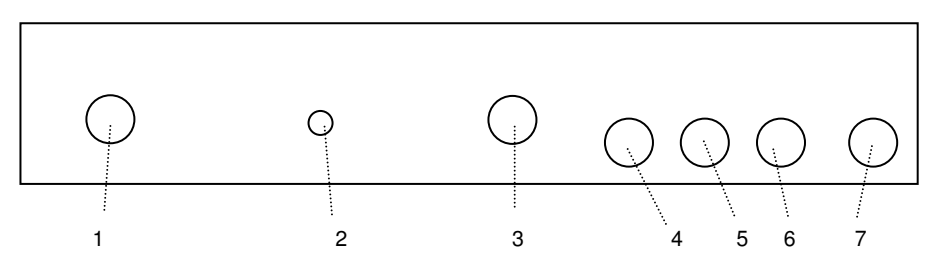

Desenho 1 - Painel frontal do Sivox-L

- 1- ENTRADA DE ALIMENTAÇÃO AC ( 110/220Vac via chave de seleção )
- LED SINALIZAÇÃO.
- 3- CONTROLE DE VOLUME
- 4- ENTRADA DE SINAL DE ÁUDIO (aux in).<br>5- SAÍDA DE ÁUDIO 600 OHMS.
- 
- 6- SAÍDA DE ÁUDIO 8 OHMS.
- 7- ENTRADA DA LINHA OU RAMAL TELEFÔNICO

Ao ser ligado o SIVOX - L indica o funcionamento através do acender e apagar do led de sinalização (item 2 do desenho 1) e reproduz a mensagem gravada pelas saídas de 8 e 600 Ohms. Fica aguardando comando oriundos da entrada de linha/ramal telefônico (item 7 do desenho 1) ou da entrada de áudio (item 4 do desenho 1) .

#### **ESQUEMA DE LIGAÇÃO DO SIVOX-L**

Conecte uma das saídas de áudio (item 5 e 6 do desenho 1) do Sivox-L à entrada de música externa do PABX.

 **Obs.:** Caso você não saiba a impedância da entrada de áudio do seu PABX conecte a saída que oferecer um som mais agradável.

## **PROCEDIMENTO PARA GRAVAÇÃO LOCAL:**

#### **Com comandos no próprio arquivo de áudio**

- 1 Conecte a saída de sua fonte de áudio (placa de som, cd player, gravador cassete, etc.) a entrada de áudio do Sivox-L (item 4 do desenho 1);
- 2 Lique o Sivox-L:

3 Reproduza o arquivo escolhido.

Obs.: Neste modo de gravação os comandos descritos nos itens 5 e 6 devem estar gravados no início da mensagem a ser gravada. Entre o comando de entrada (\*+senha) inserir uma pausa de 3s antes do comando de gravação (91xxx).

#### **Com comandos via entrada de linha/ramal telefônico**

- 1 Conecte a saída de sua fonte de áudio (placa de som, cd player, gravador cassete, etc.) a entrada de áudio do Sivox-L (item 4 do desenho 1);
- 2 Conecte a linha ou ramal telefônico a entrada de linha (item 7 do desenho 1);
- 3 Ligue o Sivox-L;
- 4 Faça uma ligação telefônica para o ramal conectado;
- 5 Ao ser atendido aguarde o bip de sinalização e disque **\* + senha** (default **0000**);
- 6 Após o bip de sinalização disque **91xxx** (**xxx**=tempo de gravação em segundos com três dígitos. Ex. para gravar 1 minuto digite 060);
- 7 Reproduza a mensagem a ser gravada;
- 8 Ao término do tempo escolhido o Sivox-L encerrará automaticamente a gravação e reproduzirá o que foi gravado;
- 9 Após ouvir o resultado da gravação entre com um novo comando ou disque **96#** para sair do modo de programação/gravação.

Obs.: O tempo de gravação varia entre **001** a **239s** para o Sivox-L de **4 minutos** e de **002** a **479s**para o Sivox-L de **8 minutos**.

### **PROCEDIMENTO PARA GRAVAÇÃO REMOTA:**

#### **Em ramal/linha exclusiva**

- 1 Faça uma ligação para o ramal ou linha telefônica conectada ao Sivox-L;<br>2 Ao ser atendido aquarde o bin de sinalização e disque \* + senha (default
- 2 Ao ser atendido aguarde o bip de sinalização e disque **\* + senha** (default **0000**);
- 3 Após o bip de sinalização disque **91xxx** (**xxx**=tempo de gravação em segundos com três dígitos. Ex.: Para gravar 1 minuto digite 060);
- 4 Reproduza a mensagem a ser gravada;<br>5 Ao término do tempo escolhido o Si
- 5 Ao término do tempo escolhido o Sivox-L encerrará automaticamente a gravação e reproduzirá o que foi gravado;
- 6 Após ouvir o resultado da gravação entre com um novo comando ou disque **96#** para sair do modo de programação/gravação.

Obs.: Caso você encerre a ligação sem o comando de saída do modo de programação/gravação (96#) o Sivox-L sairá automaticamente após 30s .

#### **Em ramal/linha compartilhada**

- 1 Faça uma ligação para o ramal ou linha telefônica conectado ao Sivox-L;
- 2 Ao ser atendido pelo equipamento compartilhado (fax, etc) aguarde um momento de silêncio e disque **\* + senha** (default **0000**);
- 3 Após o bip de sinalização, aguarde a desconexão do equipamento compartilhado e disque **91xxx** (**xxx**=tempo de gravação em segundos com três dígitos. Ex. para gravar 1 minuto digite 060):
- 4 Reproduza a mensagem a ser gravada;
- 5 Ao término do tempo escolhido o Sivox-L encerrará automaticamente a gravação e reproduzirá o que foi gravado;

6 Após ouvir o resultado da gravação entre com um novo comando ou disque **96#** para sair do modo de programação/gravação.

 Obs.: Neste modo de trabalho é importante programar o Sivox-L com um número de toques de atendimento superior ao do equipamento compartilhado.

#### **LISTA DE COMANDO DO SIVOX-L**

**\* + SENHA** = Entra no modo de programação/gravação **91xxx** = Comando de gravação onde **xxx** é o tempo de gravação; **65\*\*x** = Comando do número de toques para atendimento, onde x = 1 a 9; **\*senha atual – Bip - # nova senha** = procedimento para troca de senha. **Ex.:** A senha atual é 1234 é se quer troca-la para 0000:Entre com **\* 1234**, aguarde o bip de sinalização e, em seguida, disque **# 0000**.

#### **AJUSTE DE VOLUME:**

O ajuste do nível da saída de áudio pode ser feito através do trimpot (item 3 do desenho 1) localizado na parte frontal do equipamento.

#### **Características Técnicas**

Alimentação: 110 Vac ou 220 Vac +/- 10% (via chave de seleção) Consumo: < 4 Watts Conectividade: Entrada de música externa de PABX elinha ou ramal telefônico Resposta em freqüência: 300 a 3400Hz Entrada de áudio: Padrão do tipo aux. In ou linha telefônica Saída de áudio: Analógica de 8 ou 600 ohms Potência de áudio: 300 mW (máxima) Ajuste de volume: Através de trimpot Controle de gravação/reprodução: Através de tons multifreqüenciais DTMF Reprodução da mensagem: cíclica Tempo máximo de gravação: 4 ou 8 minutos +/- 0,5% Tempo de retenção da mensagem: 100 anos Troca da gravação: Via entrada de áudio local ou através de linha ou ramal analógico de PABX.

#### **TERMO DE GARANTIA**

A Microtel Tecnologia garante este produto por 01 (um) ano a contar da data da aquisição, e se reserva no direito de substituir ou consertar o produto que contenha vícios de fabricação.

Excluem-se da garantia os seguintes itens:

- Uso inadequado do produto;
- A não conformidade das especificações deste manual;
- Produtos que tenham sido violados;
- Danos provocados por raios ou outros agentes da natureza;
- Danos provocados por outros aparelhos ou acessórios acoplados ao produto;

 - Danos morais, físicos ou materiais, mesmo que provocados por possível falha do equipamento;

 - Frete, seguro, desinstalação e reinstalação para envio e retorno do equipamento à assistência técnica;

- Programação ou reprogramação das configurações feitas pelo usuário.

# **SIVOX – L**

## **MENSAGEM DE ESPERA PARA PABX COM TROCA DE GRAVAÇÃO REMOTA**

**VER. 1.0 – Revisão 1**

## **MICROTEL TECNOLOGIA**